**DISTRICT** 

**EURI** EEE

#### *TUTORIEL*

### *COMMENT ENVOYER LES DOCUMENTS ET SAISIR LES RESULTATS* **?**

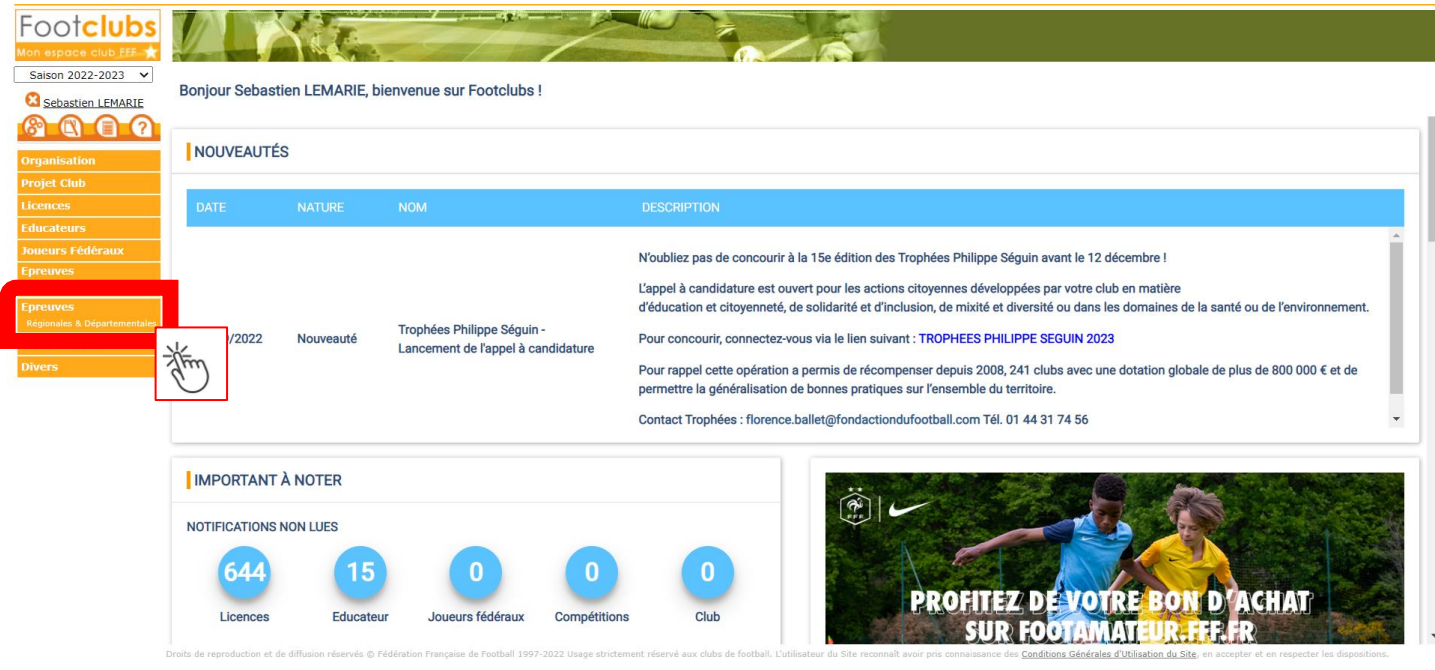

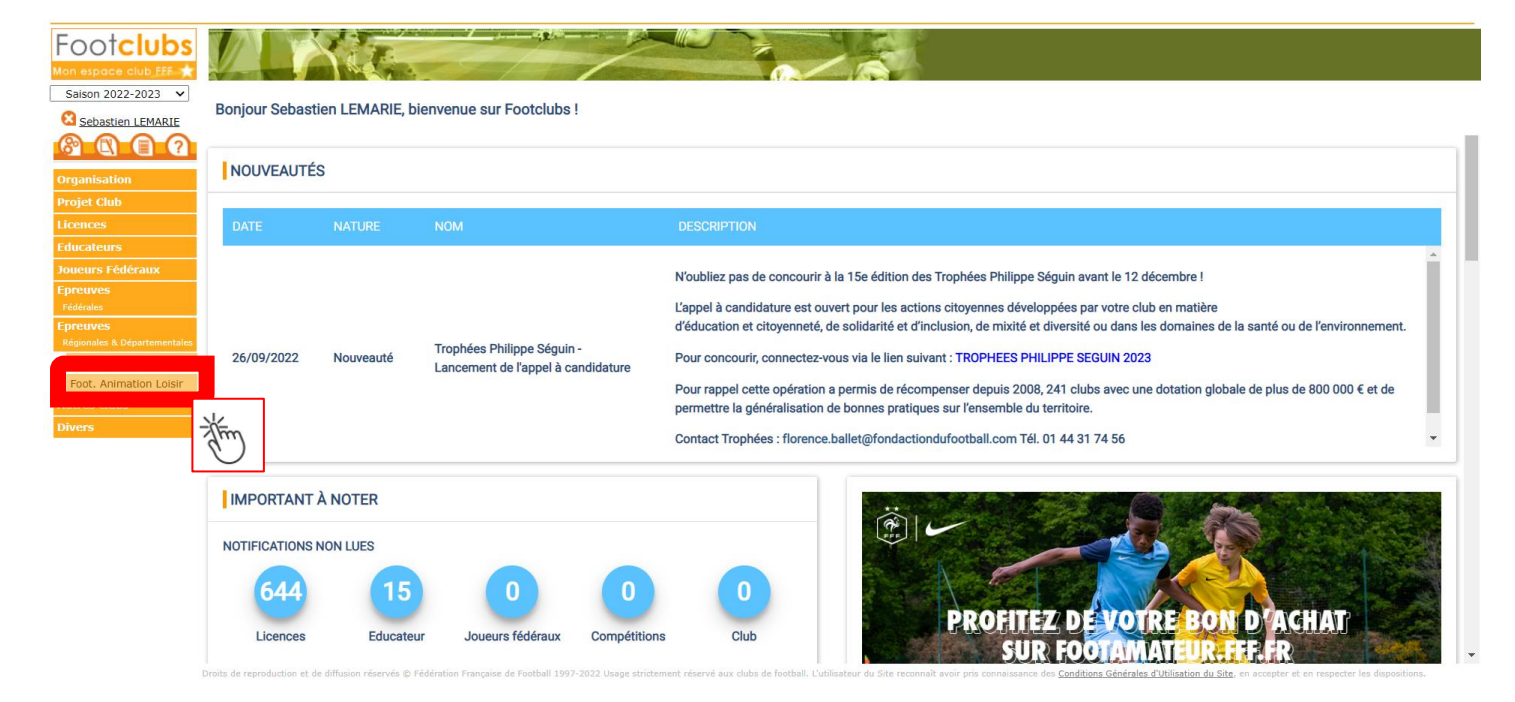

**DISTRICT** R. EURE<br>FFF

# DISTRICT DE L'EURE DE FOOTBALL

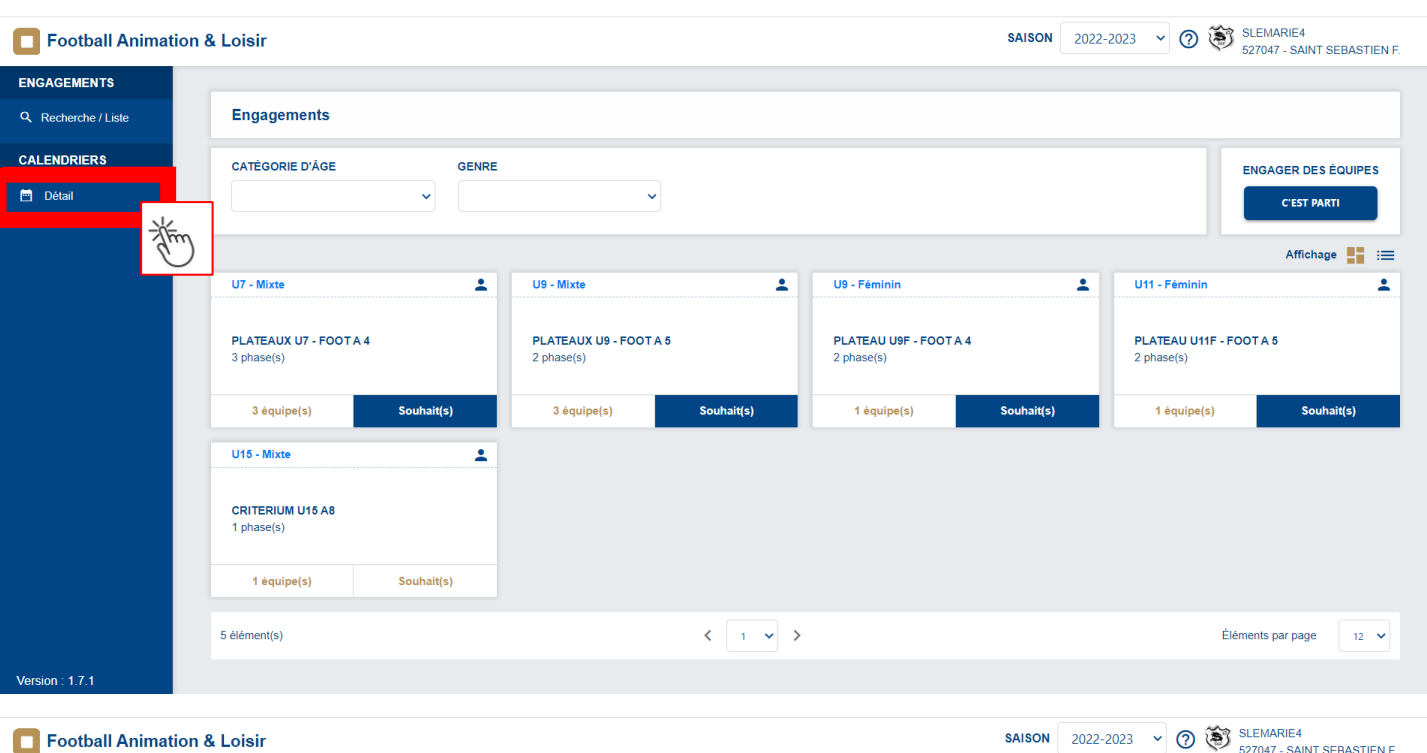

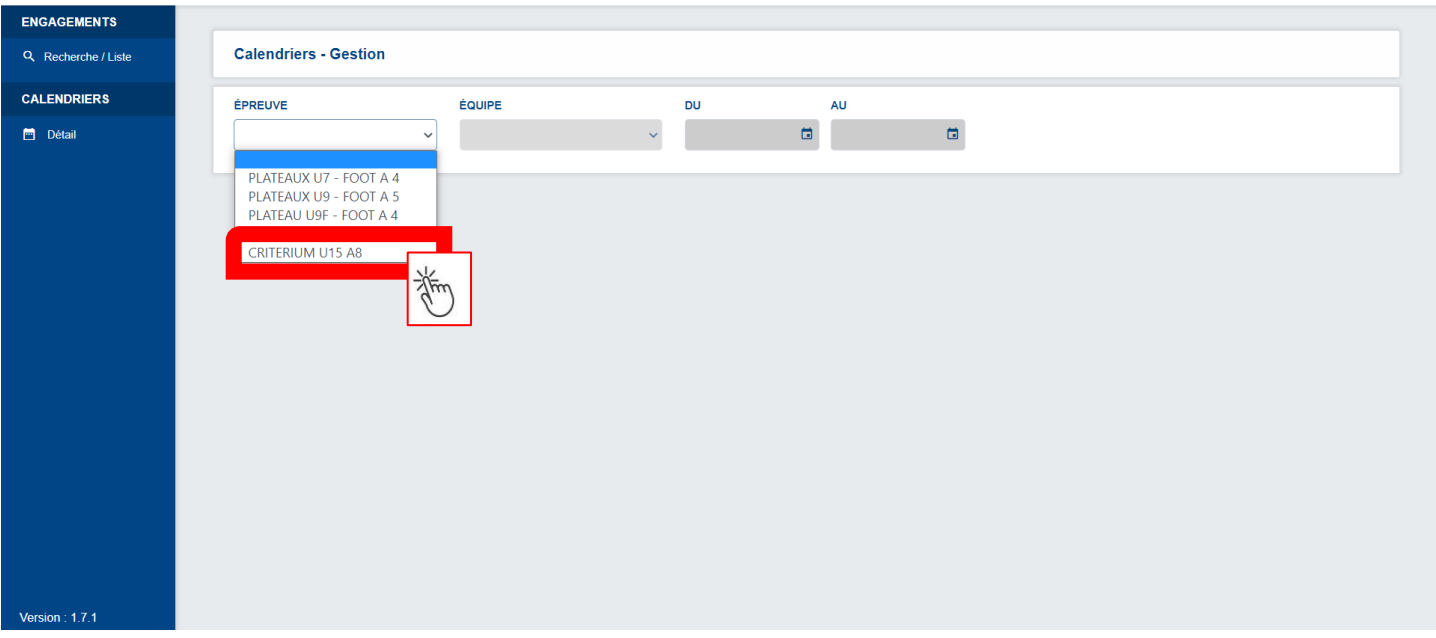

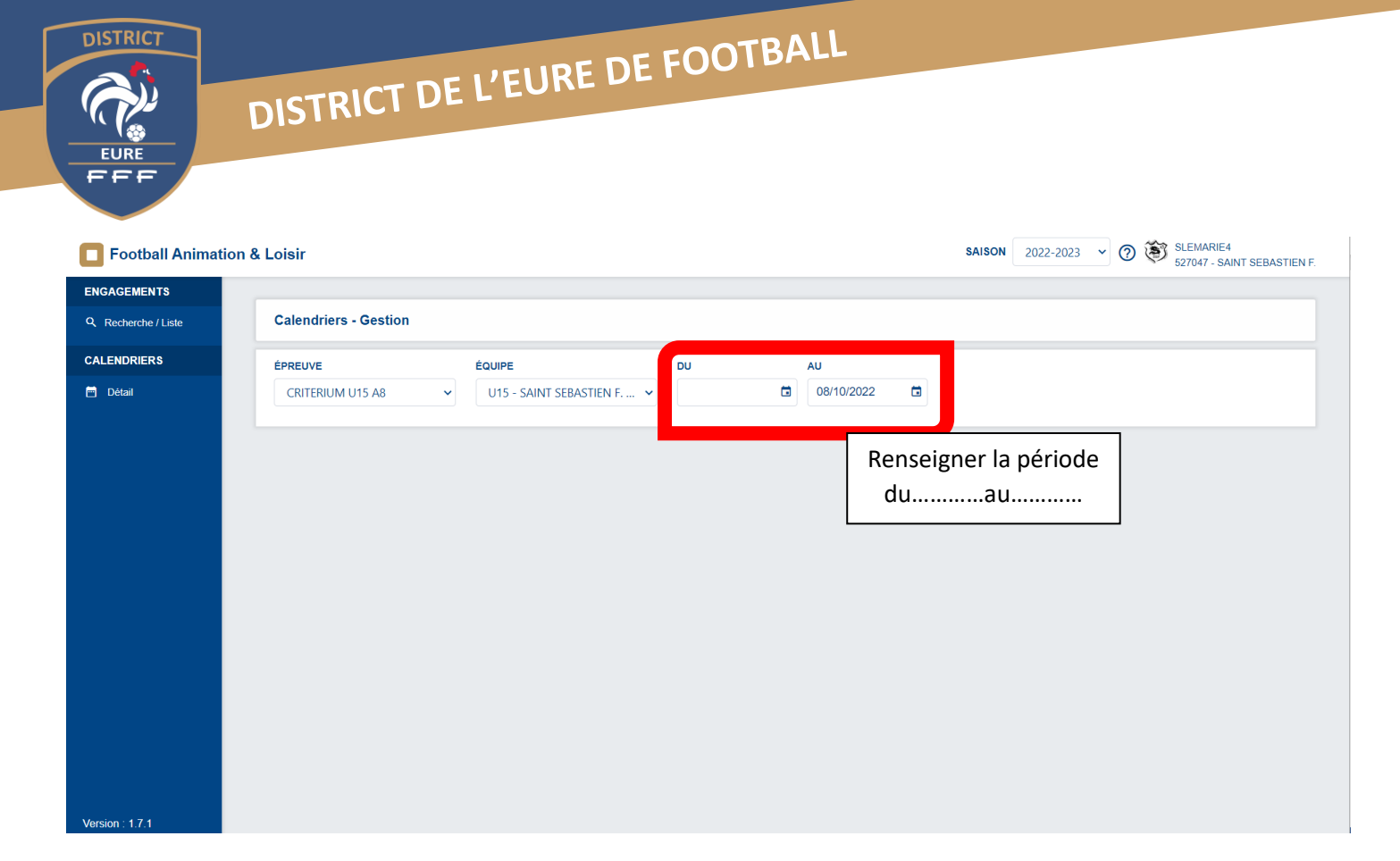

**DISTRICT** S) **EURE** FFF

*MATCH 1 VS 1*

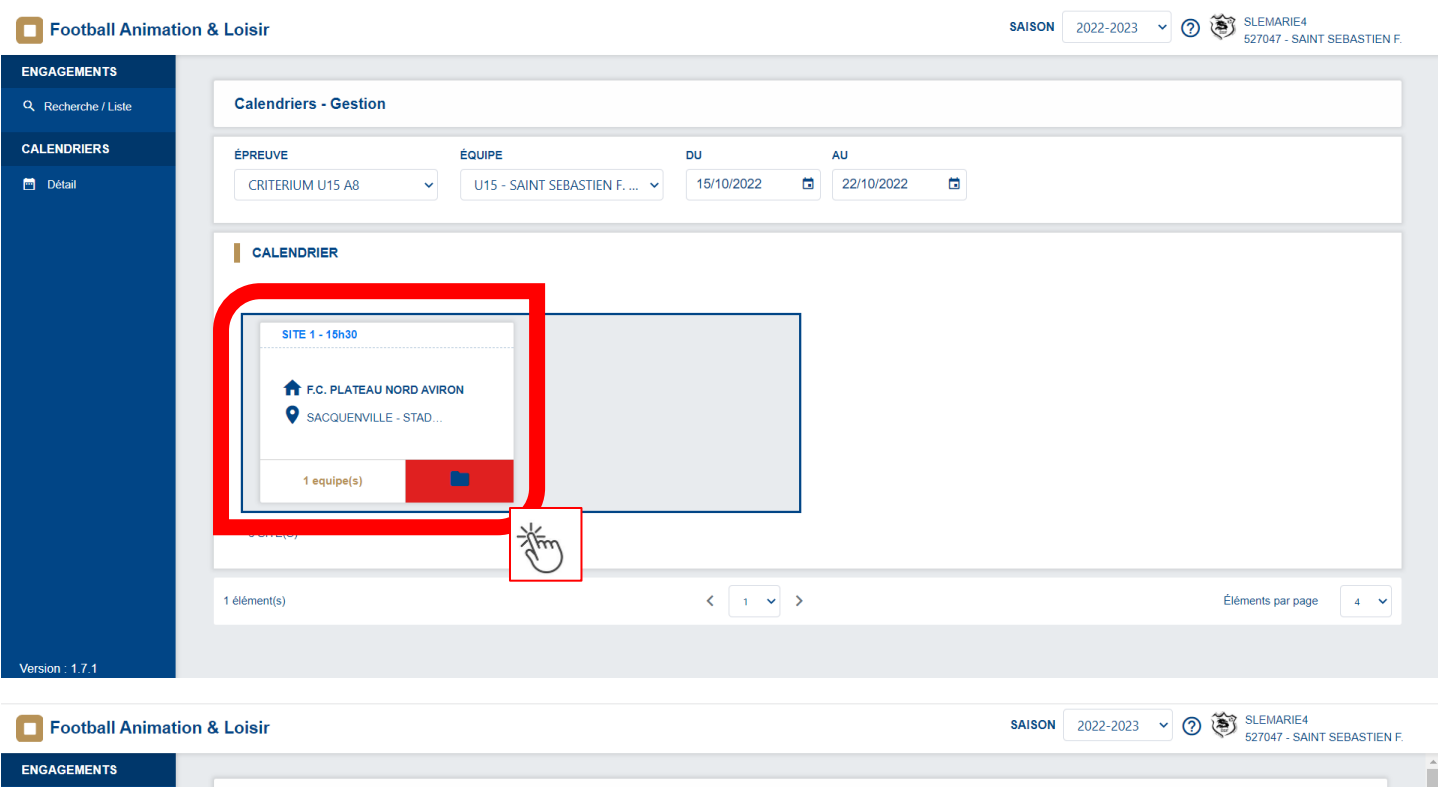

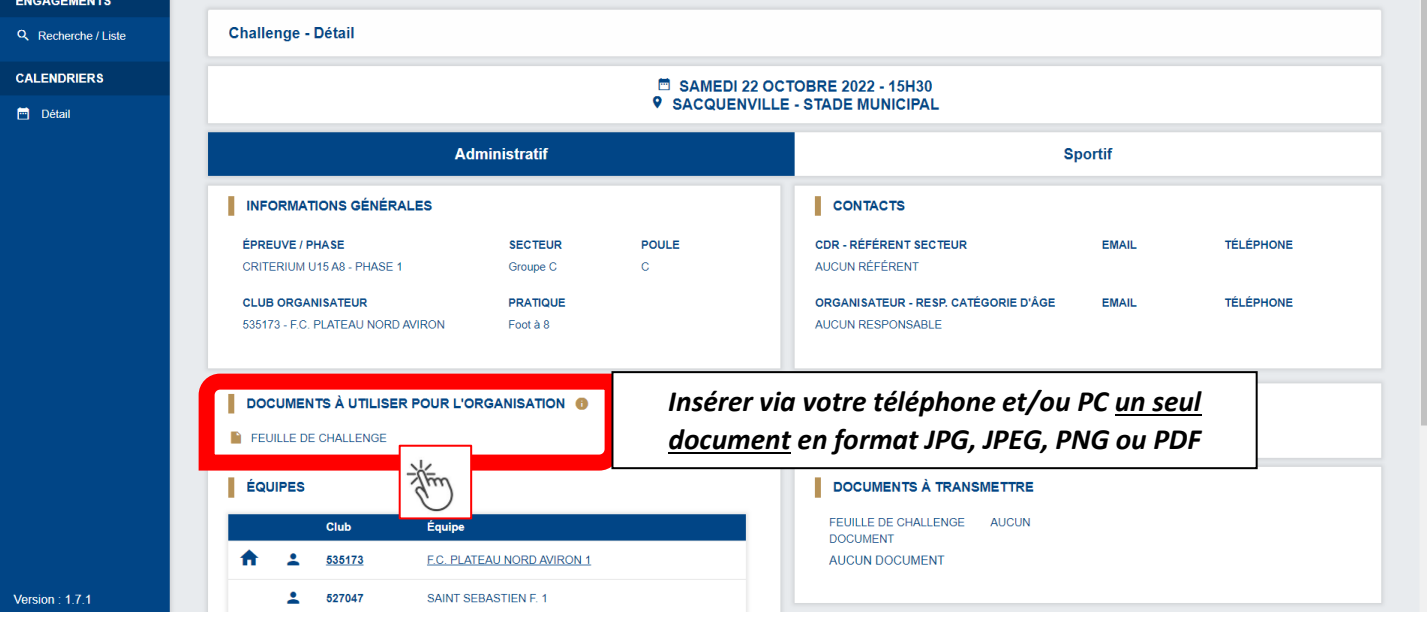

## DISTRICT DE L'EURE DE FOOTBALL

**Example 1**<br>Football Animation & Loisir

**DISTRICT** 

**EURI** EEF

J)

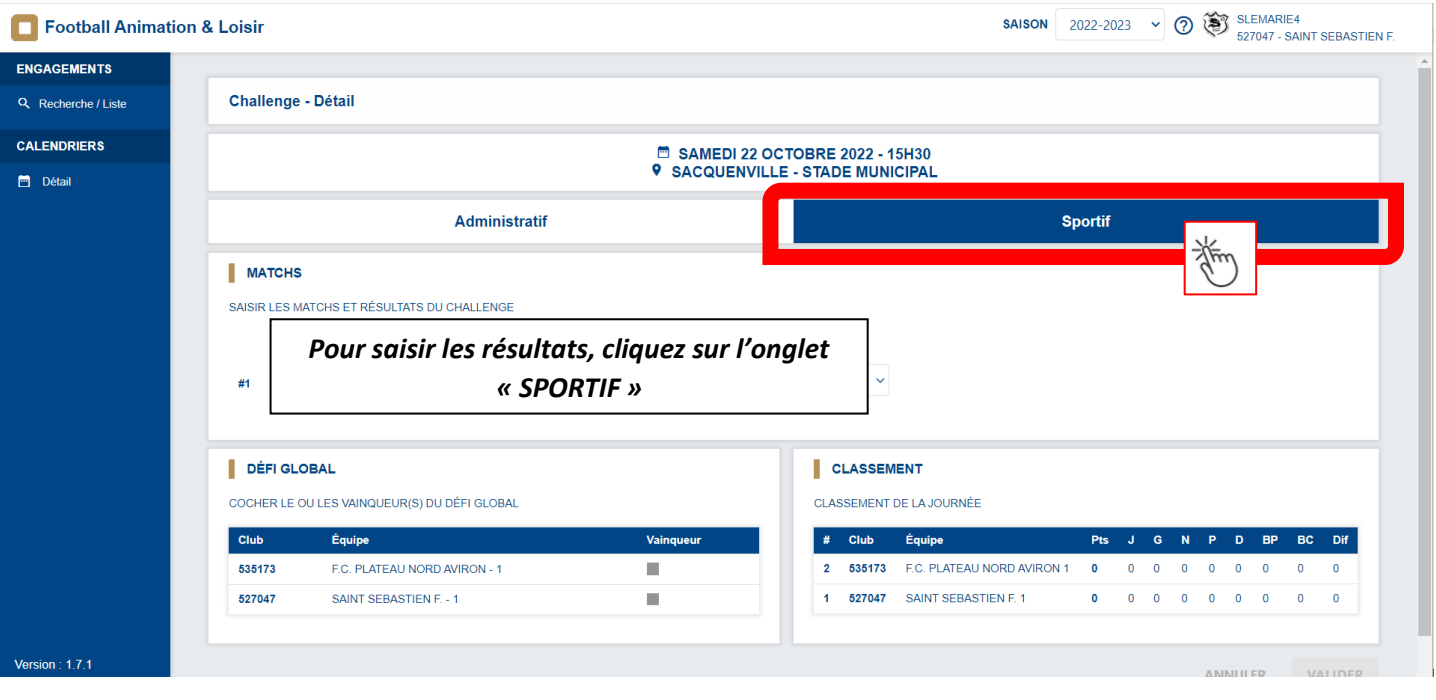

#### Football Animation & Loisir

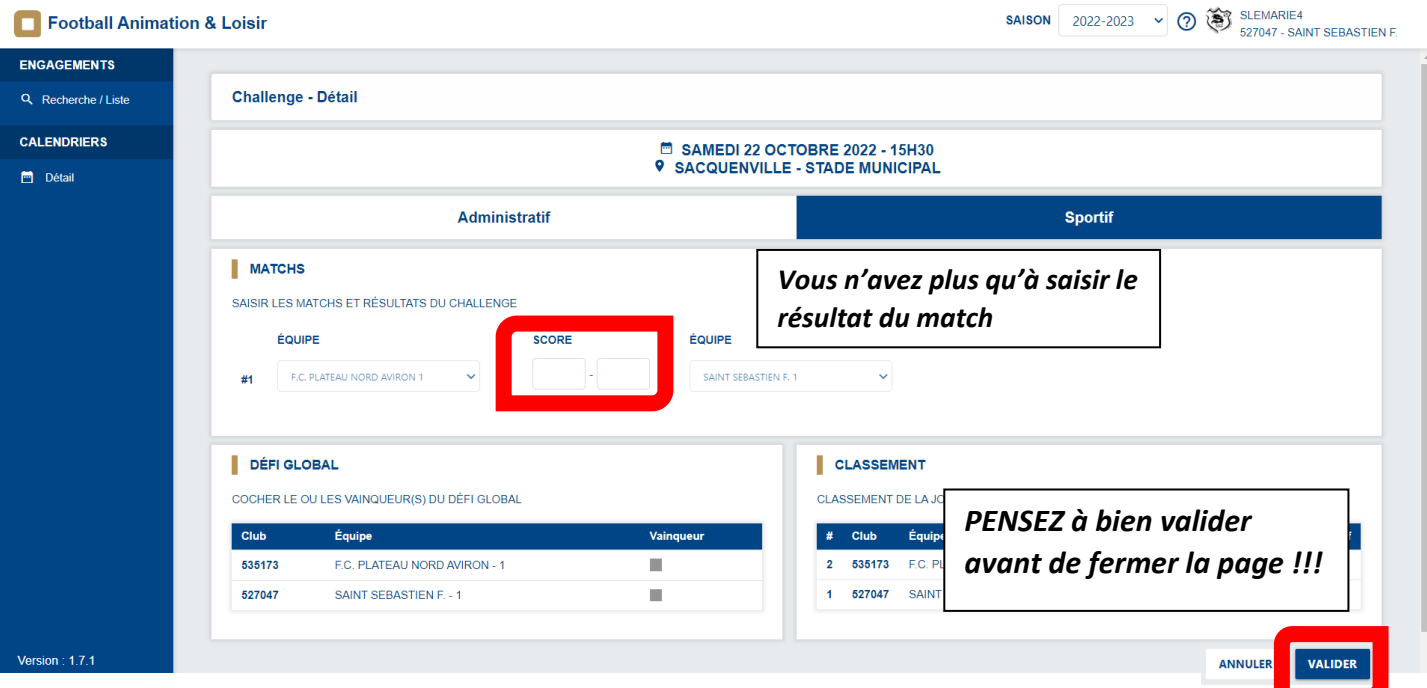

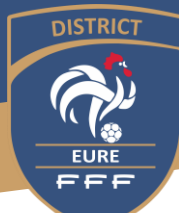

#### *FORMULE PLATEAUX*

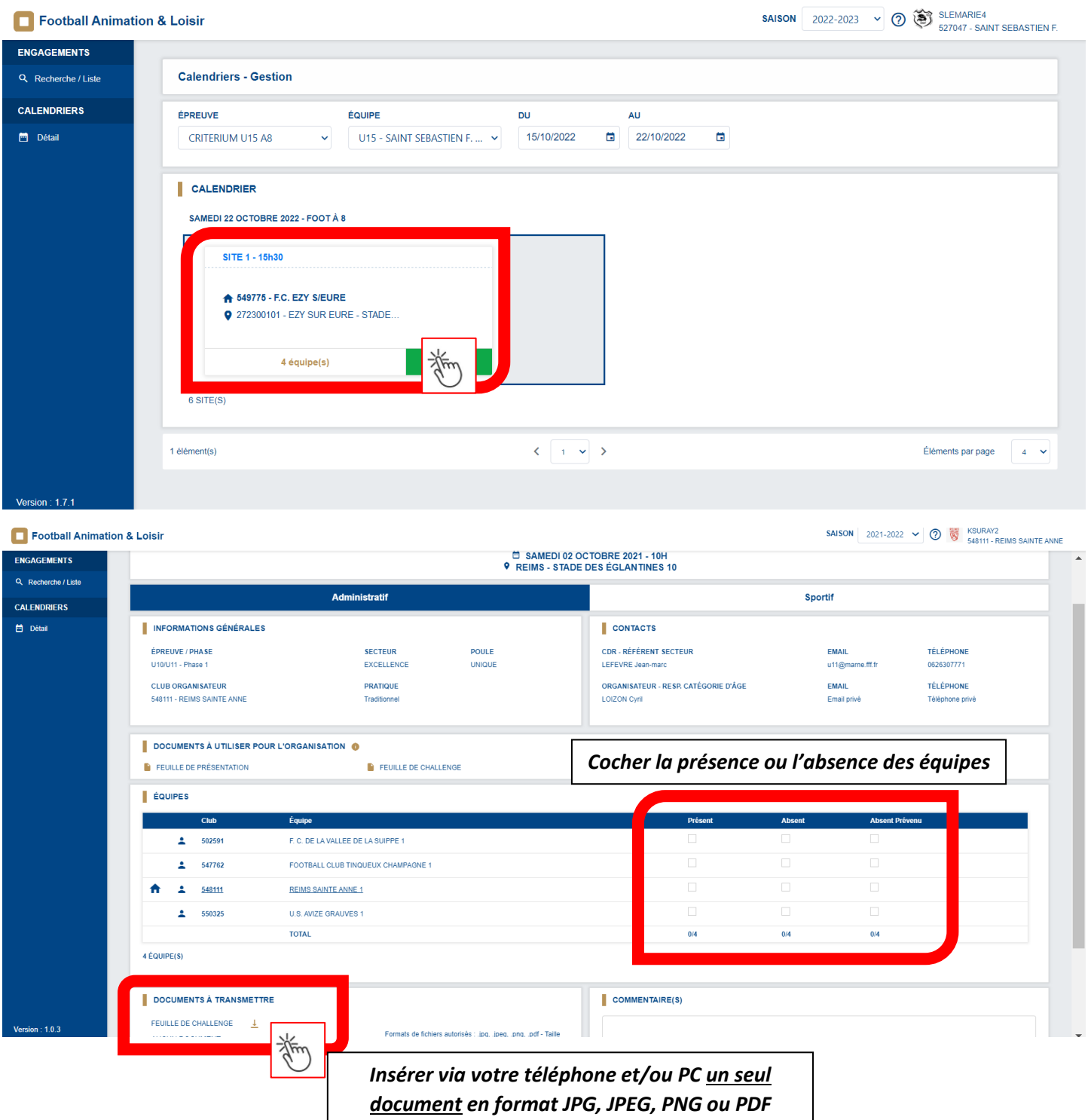

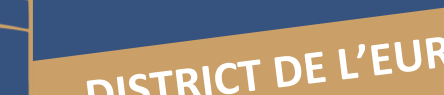

**DISTRICT** 

 $\begin{array}{c}\n\hline\n\text{EURE} \\
\hline\n\text{EURE} \\
\hline\n\end{array}$ 

 $\sqrt{2}$ 

ENG<br>
CAL<br>
CAL

 $\mathbf{S}$ 

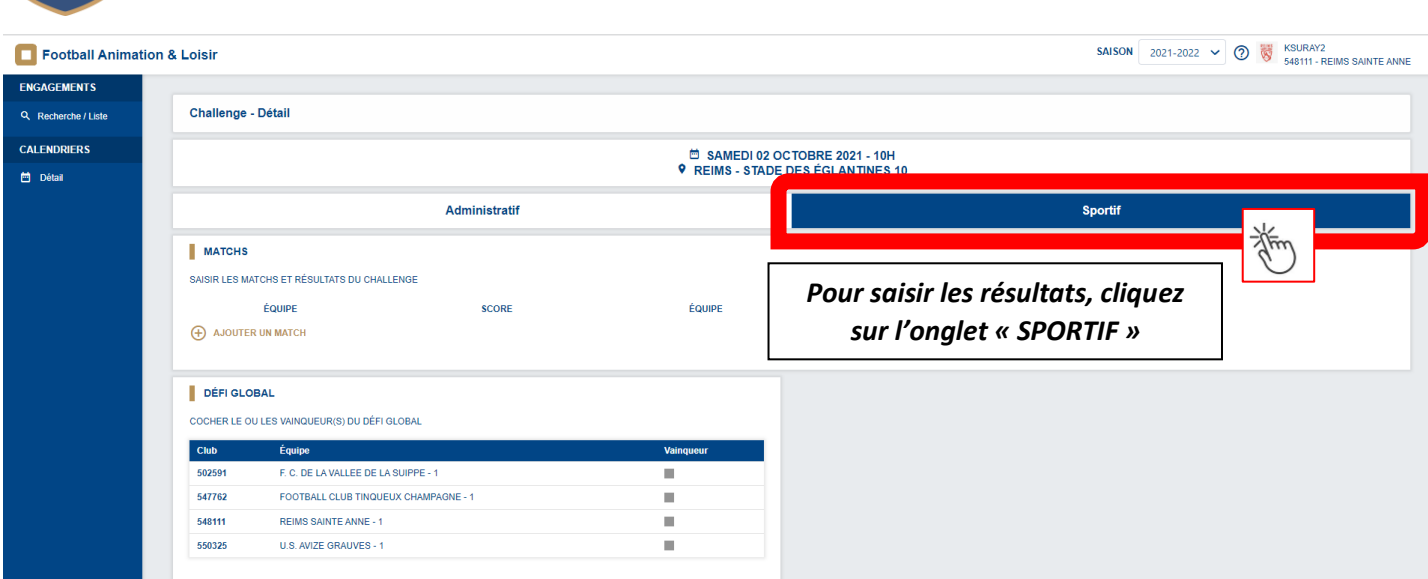

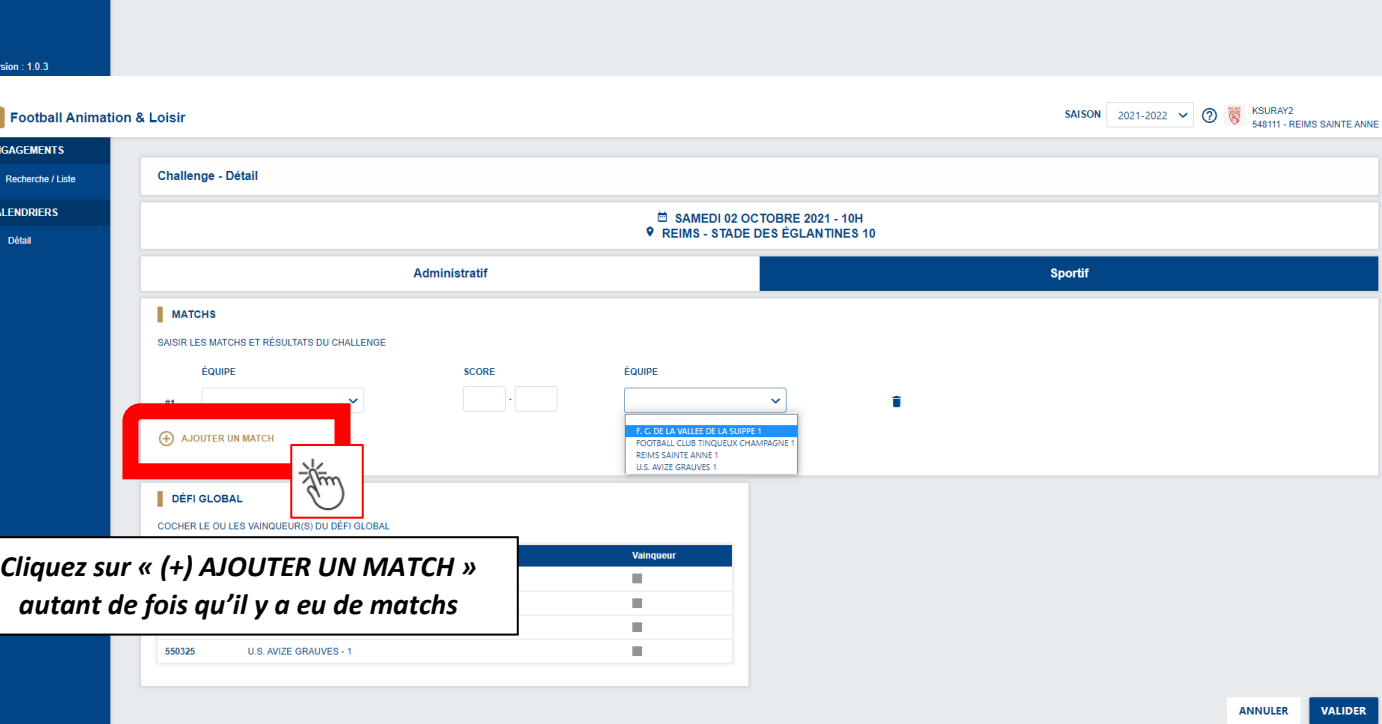

ANNULER VALIDER

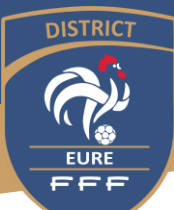

## DISTRICT DE L'EURE DE FOOTBALL

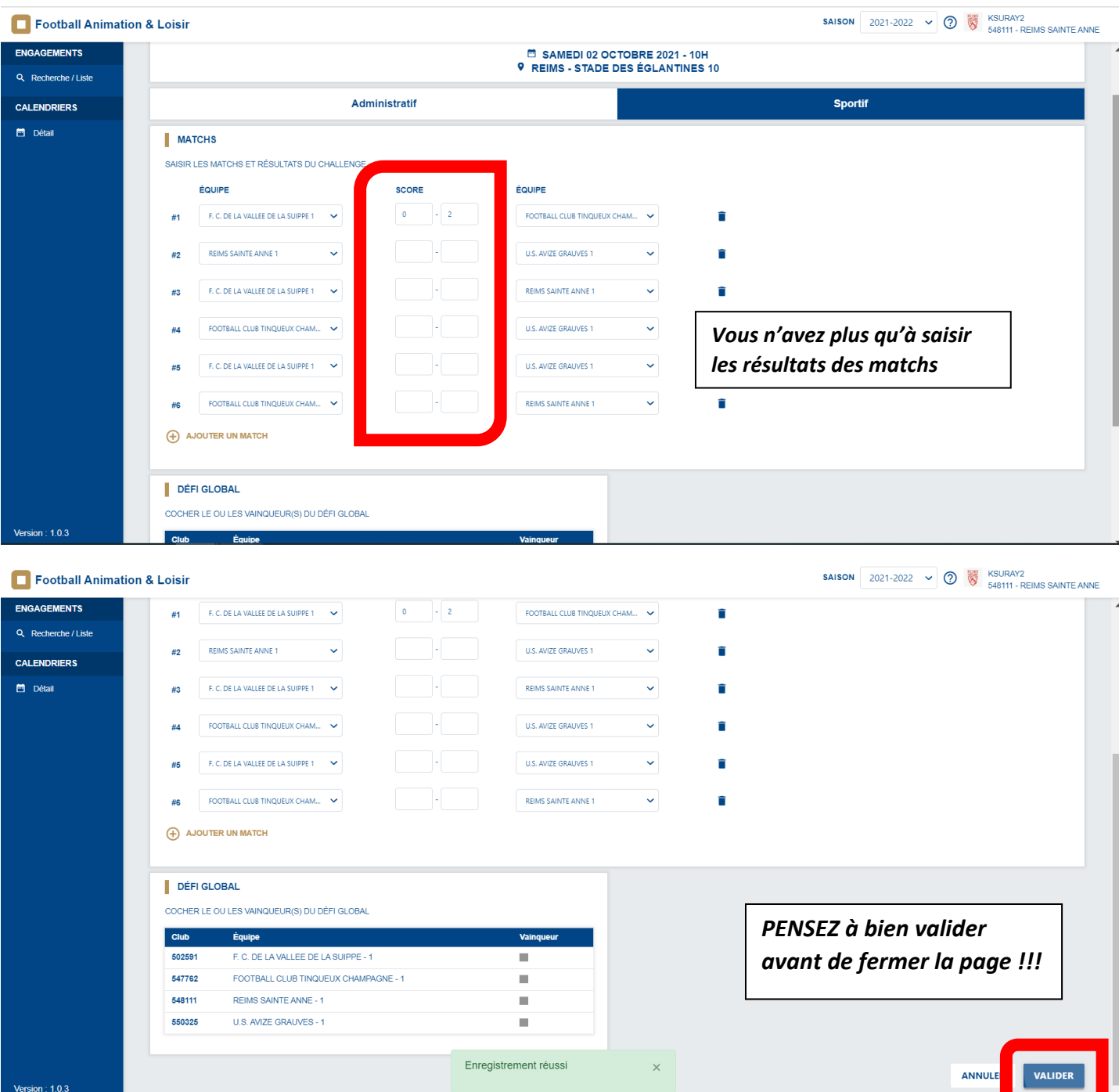